## <span id="page-0-0"></span>Algoritmo De Boor

#### Manuel Guillermo López Buenfil

CIMAT

August 27, 2014

4 0 F

→ 伊 ▶ → 舌

∢重き

重

 $2Q$ 

Manuel Guillermo López Buenfil | [Algoritmo De Boor](#page-10-0)

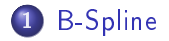

#### 2 [Algoritmo De Boor](#page-5-0)

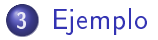

Manuel Guillermo López Buenfil | [Algoritmo De Boor](#page-0-0)

イロメ イ部メ イヨメ イヨメ

È

#### <span id="page-2-0"></span>B-Spline

Un B-Spline es una curva paramétrica compuesta de una combinación lineal de B-splines base  $B_{i,n}$ :

$$
p(t) = \sum_{i=0}^m P_i B_{i,k}(t)
$$

 $P_i$  ( $i = 0, \ldots m$ ) son los puntos de control  $t_0 \leq t_i \leq \cdots \leq t_{k+m}$  subdividen el dominio en un conjunto de intervalos  $\left[ t_{i},t_{i+1}\right)$ En los splines "sujetos", la multiplicidad del primer y último nodo es 4 (repetido 4 veces)

4 何 ト 4 三 ト

∽≏ດ

**[B-Spline](#page-2-0)**<br>De Boor Algoritmo De [Ejemplo](#page-6-0)

## B-Spline

Los B-splines se definen de la siguiente manera:

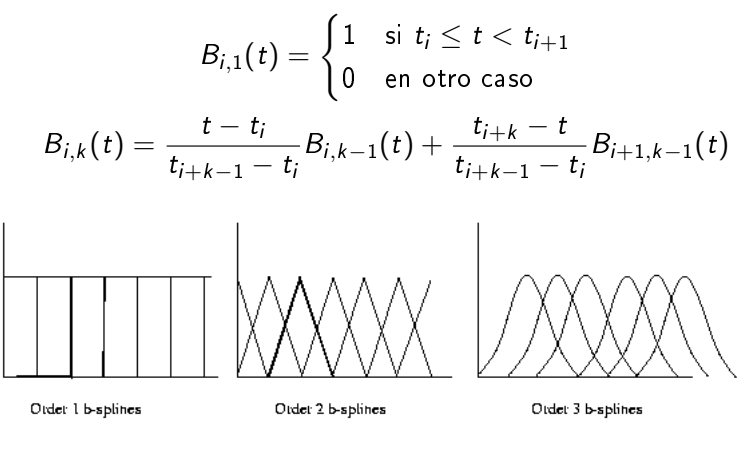

#### Figure: B-splines

メロメ メ母メ メミメ

→ 三→

 $290$ 

Manuel Guillermo López Buenfil | [Algoritmo De Boor](#page-0-0)

## B-Spline

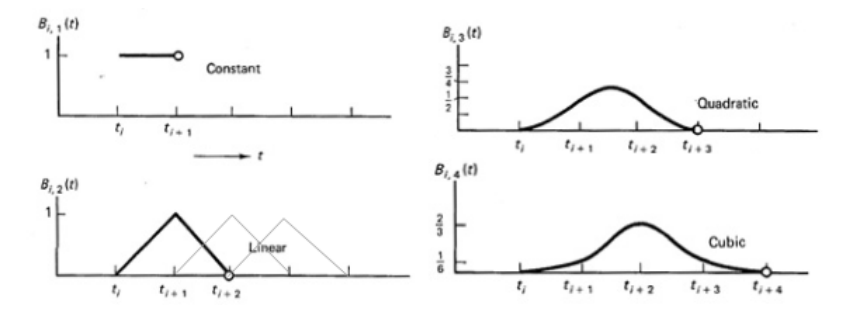

Figure: B-splines

メロメ メ都 メメ ミメ メモメ

È

#### <span id="page-5-0"></span>Algoritmo De Boor

Entrada: Un valor t en  $[t_k, t_{k+1})$ **Salida:** El punto en la curva  $P(t)$ 1:  $P_i^0 = P_i$ 2: Para  $r = 1$  hasta 3 : 3: Para  $i = k - 3 + r$  hasta k : 4:  $a_{i,r} = \frac{t-t_i}{t_{i+k+1}}$  $\frac{t_{i+k+1-r}-t_i}{t_i}$ 5:  $P_{i,r} = (1 - a_{i,r})P_{i-1,r-1} + a_{i,r}P_{i,r-1}$ 6: Regresar  $P_{k,3}$ 

4 0 1

化阀 医阿里

つくい

## <span id="page-6-0"></span>Ejemplo

Supongamos que tenemos los siguientes valores para t:

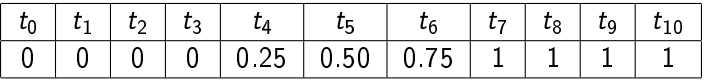

y supongamos que queremos obtener la curva en  $t = 0.4$ :

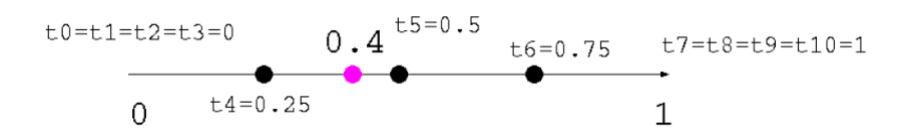

4 0 1  $\leftarrow$   $290$ 

Como  $t_4 < t < t_5$ , los puntos de control que afectan la posición final son  $P1$ ,  $P2$ ,  $P3$ ,  $P4$ 

[B-Spline](#page-2-0)<br>[Algoritmo De Boor](#page-5-0)<br>[Ejemplo](#page-6-0)

# Ejemplo

$$
a_{i,r} = \frac{t - t_i}{t_{i+k+1-r} - t_i}
$$
  
\n
$$
a_{4,1} = (t - t_4)/(t_{4+3} - t_4) = 0.2
$$
  
\n
$$
a_{3,1} = (t - t_3)/(t_{3+3} - t_3) = 0.53
$$
  
\n
$$
a_{2,1} = (t - t_2)/(t_{2+3} - t_2) = 0.8
$$
  
\n
$$
P_{i,r} = (1 - a_{i,r})P_{i-1,r-1} + a_{i,r}P_{i,r-1}
$$
  
\n
$$
P_{4,1} = (1 - a_{4,1})P_{3,0} + a_{4,1}P_{4,0} = 0.8P_{3,0} + 0.2P_{4,0}
$$
  
\n
$$
P_{3,1} = (1 - a_{3,1})P_{2,0} + a_{3,1}P_{3,0} = 0.47P_{2,0} + 0.53P_{3,0}
$$
  
\n
$$
P_{2,1} = (1 - a_{2,1})P_{1,0} + a_{2,1}P_{2,0} = 0.2P_{1,0} + 0.8P_{2,0}
$$

K ロ X イ団 > K ミ >

K 등 >

重

# Ejemplo

$$
a_{i,r}=\frac{t-t_i}{t_{i+k+1-r}-t_i}
$$

$$
a_{4,2} = (t - t_4)/(t_{4+3-1} - t_4) = 0.3
$$
  

$$
a_{3,2} = (t - t_3)/(t_{3+3-1} - t_3) = 0.8
$$
  

$$
P_{i,r} = (1 - a_{i,r})P_{i-1,r-1} + a_{i,r}P_{i,r-1}
$$

$$
P_{4,2} = (1 - a_{4,2})P_{3,1} + a_{4,2}P_{4,1} = 0.7P_{3,1} + 0.3P_{4,1}
$$
  

$$
P_{3,2} = (1 - a_{3,2})P_{2,1} + a_{3,2}P_{3,1} = 0.2P_{2,1} + 0.8P_{3,1}
$$

重

# Ejemplo

$$
a_{i,r} = \frac{t - t_i}{t_{i+k+1-r} - t_i}
$$

$$
a_{4,3} = (t - t_4)/(t_{4+3-2} - t_4) = 0.6
$$
  

$$
P_{i,r} = (1 - a_{i,r})P_{i-1,r-1} + a_{i,r}P_{i,r-1}
$$

$$
P_{4,3}=(1-a_{4,3})P_{3,2}+a_{4,3}P_{4,2}=0.4P_{3,2}+0.6P_{4,2}\\
$$

メロメ メ都 メメ きょくきょう

重

## <span id="page-10-0"></span>Ejemplo

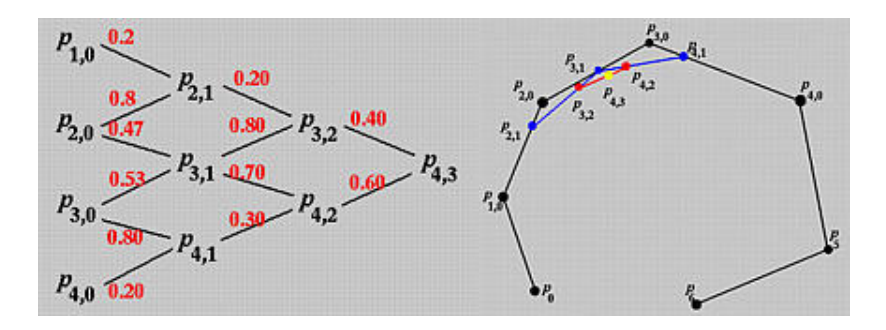

Figure: B-splines

È